## **Titolo unità didattica:** Array e insiemi **alla contra di contra la contra di contra la contra la contra la contra la contra la contra la contra la contra la contra la contra la contra la contra la contra la contra la cont**

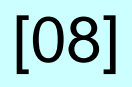

## **Titolo modulo** : Function in C per operazioni di base su insiemi [03-C]

Sviluppo di function in C che operano su array che realizzano insiemi ed esempi di utilizzo

Argomenti trattati:

- $\checkmark$  function in C per l'unione di due insiemi
- $\checkmark$  function in C per l'intersezione di due insiemi
- function in C per l'inclusione di due insiemi
- $\checkmark$  function in C per la sottrazione di due insiemi
- $\checkmark$  function in C per l'uguaglianza di due insiemi

#### Prerequisiti richiesti: AP-07-10-C, AP-08-01-T, AP-08-02-T

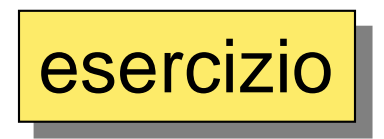

realizzare una function C per l'unione di due array 1D

```
void unioneF(float a[],int n_a,float b[],int n_b,
                float c[],int *n_c) 
{
 int i,i_c;
/* inizializzazione dell'array c */
 for (i=0;i<n_a;i++)
      c[i] = a[i];i c = n a-1;
 for (i=0;i<n_b;i++)
    {
    if (!appartiene_aF(b[i],a,n_a)) 
            {
                i_c++;
                c[i\ c] = b[i];}
     }
  *n c = i c+1;
}
                                              void unione(in: float a[], int n_a, float b[],
                                               int n_b; out: float c[], int n_c)
                                              int i;
                                              /* inizializzazione di c */
                                               for (i=0, i < n_a, i++) {
                                                 c(i) = a(i) ;
                                                }
                                               n_c = n_a ;
                                              for (i=1; i < n_b; i++) {
                                                 if ( ! appartiene(b[i],a,n_a) )
                                                    {
                                                    c[n_c] = b[i] ;
                                                        n_c = n_c+1 ;
                                                    }
                                                }
                                              }
```
# esercizio

## realizzare un main che richiama la function **unioneF** di due array 1D

```
/* programma per l'unione di due insiemi. 
   main usa unioneF che usa appartiene_aF */
#include <stdio.h>
int appartiene_aF(float,float [],int); /* function 
                  sviluppata nel modulo 07-10-C */
void unioneF(float [],int,float [],int,float [],int *);
void main()
{
  int n_a,n_b,n_c;
  float a[]={1.0,20.0,0.5,4.4,9.0,6.1,7.3,3.0,1.1,8.0};
  float b[]={8.0,12.0,7.0,0.5,3.0, 1.1,5.0,1.0};
  float c[18];
  int i;
 n_a = 10;
  n_b = 8;
  unioneF(a,n_a,b,n_b,c,&n_c);
  printf("numero di elementi dell'unione:%d\n",n_c);
  for (i=0;i<n_c;i++)
      printf(" %5.1f\n",c[i]);
}
```
#### **void intersezioneF(float a[],int n\_a,float b[],int n\_b, float c[],int \*n\_c) { int i,i\_c;**  $i_{c} = 0;$ **for (i=0;i<n\_a;i++) { if (appartiene\_aF(a[i],b,n\_b)) {**  $c[i c] = a[i];$ **i\_c++; } }**  $*n$  c = **i** c; **}** esercizio realizzare una function C per l'intersezione di due array 1D **void intersezione( in: float a[], int n\_a, float b[], int n\_b; out: float c[], int n\_c) { int i ; n\_c = 0 ; for (i=0; i < n\_a; i++) { if (appartiene(a[i],b,n\_b) { c[n\_c] = a[i] ; n\_c = n\_c+1 ; } } }**

# esercizio

```
/* programma per l'intersezione di due insiemi. 
  main usa intersezioneF che usa appartiene_aF */
#include <stdio.h>
void visualizza_aF (float [],int); /* modulo 07-09-C */
int appartiene_aF(float,float [],int); /* modulo 07-10-C */
void intersezioneF(float [],int,float [],int,float [],int *);
void main()
{
  int n_a,n_b,n_c;
  float a[]={1.0,20.0,0.5,4.4,9.0,6.1,7.3,3.0,1.1,8.0};
  float b[]={8.0,12.0,7.0,0.5,3.0, 1.1,5.0,1.0};
  float c[18];
  int i;
 n_a = 10;
 n_b = 8;
  intersezioneF(a,n_a,b,n_b,c,&n_c);
  printf("numero di elementi dell'intersezione:%d\n",n_c);
 visualizza_aF(c,n_c);
}
```
esercizio || realizzare una function C per l'inclusione di due array 1D

```
int inclusioneF(float a[],int n_a,float b[],int n_b) 
{
int i,incluso;
i = 0;
do
    {
      i++;
      incluso = appartiene_aF(a[i],b,n_b);
    }
while(incluso && i<n_a);
return incluso;
}
```

```
int inclusioneF(float a[],int n_a,float b[],int n_b) 
{
int i,incluso=1;
i = 0;
for(i=0;i<n_a;i++)
     if(!appartiene_aF(a[i],b,n_b)) 
        {
          incluso = 0;
         break;
        }
return incluso;
}
```

```
/* programma per l'inclusione di due insiemi. 
  main usa inclusioneF che usa appartiene_aF */
#include <stdio.h>
void visualizza_aF (float [],int ); /* modulo 07-09-C */
void legge_da_tastiera_aF(float [],int); /* 07-09-C */
int appartiene_aF(float,float [],int); /* modulo 07-10-C */
int inclusioneF(float [],int,float [],int);
void main()
{
 int i,n_a,n_b;
 float a[100],b[100];
 printf("inserire numero di elementi I array (<=100):");
 scanf("%d",&n_a);
 legge_da_tastiera_aF(a,n_a);
 printf("inserire numero di elementi II array (<=100):");
 scanf("%d",&n_b);
 legge_da_tastiera_aF(b,n_b);
 if(inclusioneF(a,n_a,b,n_b))
     printf("il I array e' incluso nel II array\n",);
  else
     printf("il I array non e' incluso nel II array\n",);
 printf("I array e II array\n",);
 visualizza_aF(a,n_a); visualizza_aF(b,n_b);
```
**}**

```
void sottrazioneF(float a[],int n_a,float b[],int n_b, 
                              float c[],int *n_c) 
{
 int i,i_c;
 i_{c} = 0;for (i=0;i<n_a;i++)
       if (!appartiene_aF(a[i],b,n_b)) 
          {
            c[i\ c] = a[i];i_c++;
           }
     }
   *n c = i c;
}
                                         void sottrazione( in: float a[], int n_a,
                                           float b[], int n_b; out: float c[], int n_c) {
                                         int i ;
                                         n_c = 0 ;
                                          for (i=1; i < n_a; i++) {
                                                  if ( ! appartiene(a[i],b,n_b) )
                                                     {
                                                      c[n_c] = a[i] ;
                                                      n_c = n_c+1;
                                                      }
                                           }
                                         }
```

```
int uguaglianza_insiemiF(float a[],float b[],int n) 
{
 int i,uguale;
 i = 0;
 do
      {
        uguale = appartiene_aF(a[i],b,n);
        i++;
      }
 while(uguale && i<n);
 return uguale;
}
int uguaglianza_insiemiF(float a[],float
                          b[],int n) 
{
int i;
 i = 0;for(i=0;i<n;i++)
     if(!appartiene_aF(a[i],b,n)) 
        return 0;
 return 1;
 esercizio \left\| \right\|_{\text{diag}} realizzare una function C per determinare l'uguaglianza di
                  due array 1D
                                             logical uguaglianza_insiemi(float a[], float b[],
                                                                   int n) {
                                             int i;
                                             logical uguale ;
                                             i = 0 ;
                                              do {
                                                  uguale = appartiene(a[i],b,n) ;
                                                  i = i+1 ;
                                              } while ( uguale && i < n );
                                              return uguale ;
                                             }
```
**}**

Esempio di file di intestazioni per le function su insiemi **insiemi.h**

```
#include <stdio.h> 
void unioneF(float [],int,float [],int,float [],int *);
void intersezioneF(float[],int,float[],int,float[],int*);
int inclusioneF(float [],int,float [],int);
void sottrazioneF(float[],int,float[],int,float[],int *);
int uguaglianza_insiemiF(float [],float [],int);
int appartiene aF(float, float [], int);
void visualizza_aF (float [],int); 
void legge_da_tastiera_aF(float [],int);
```

```
#include "insiemi.h"
void main()
{
 ……
}
```